# 2017-2018

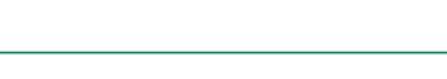

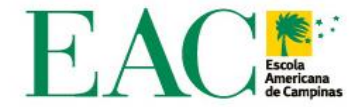

## **SCHOOL YEAR CALENDAR**

#### APPROVED: approved June 14, 2017

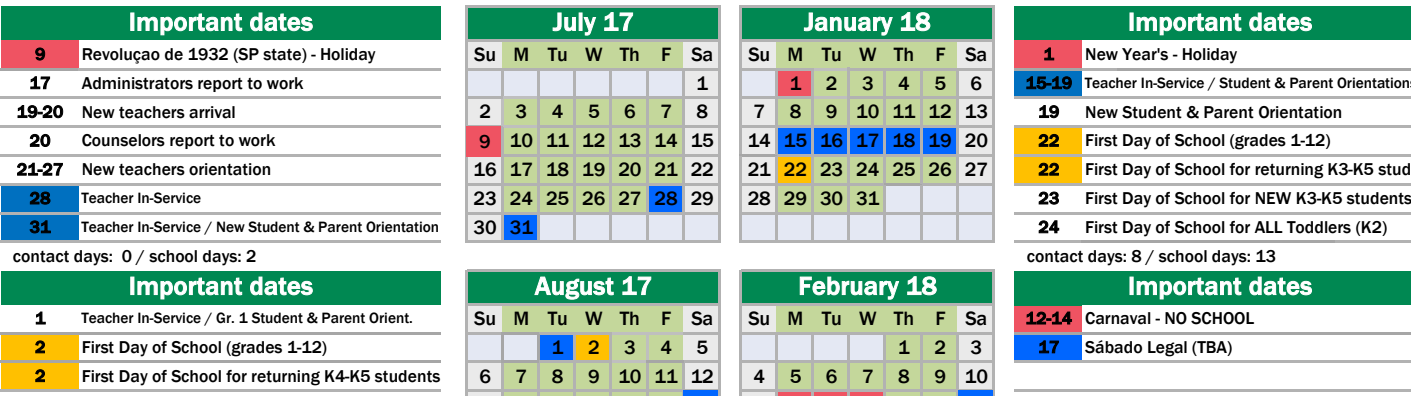

3 First Day of School for Toddlers (K2) 13 14 15 16 17 18 19 11 12 13 14 15 16 17

19 Welcome Back Picnic & Alumni Day

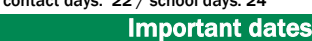

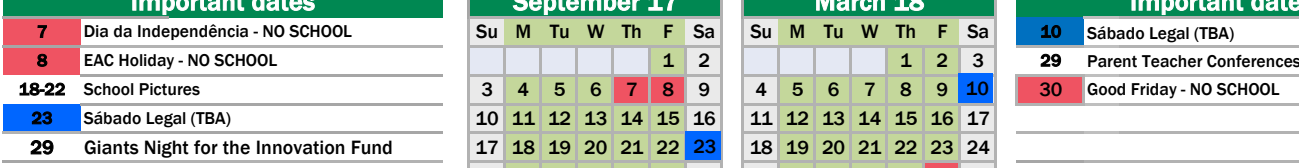

#### contact days:  $19/$  school days: 20

### 7 Sports Festival Su Su M Tu W Th F Sa Su M Tu W Th F Sa 7 Sábado Legal (TBA) 11 Parent Teacher Conferences 1 2 3 4 5 6 7 1 12 Dia de Nsa. Sra. Aparecida - NO SCHOOL 8 9 10 11 12 13 14 8 13 EAC Holiday - NO SCHOOL 15 16 17 18 19 20 21 15 Music Concert 22 24 25 26 27 28 22 **Important dates**<br> **Sports Festival**

contact days: 20 / school days: 22 contact days: 16 / school days: 16

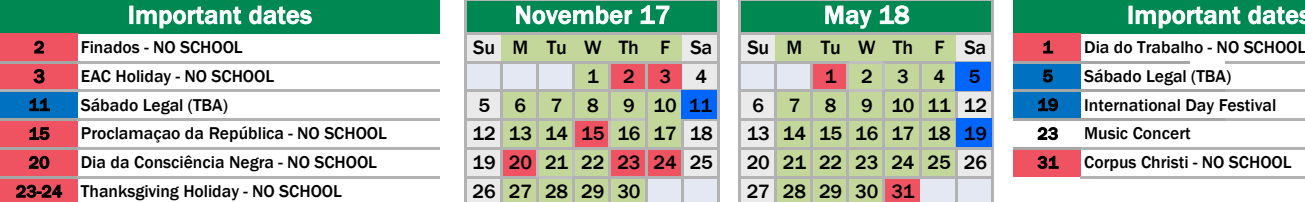

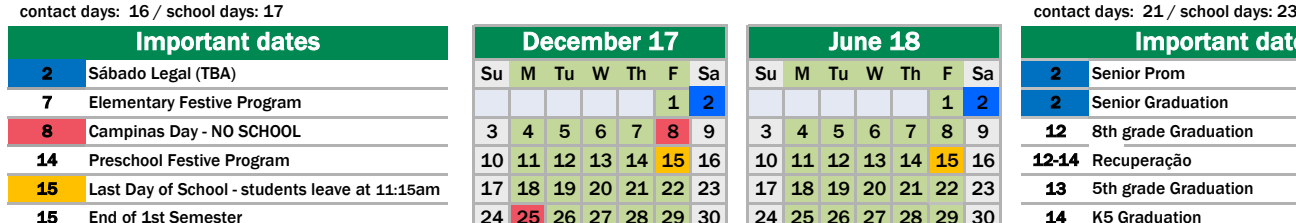

1st Semester Contact days: 87 / School days: 96

contact days: 10 / school days: 11

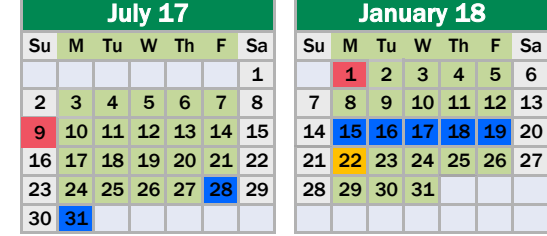

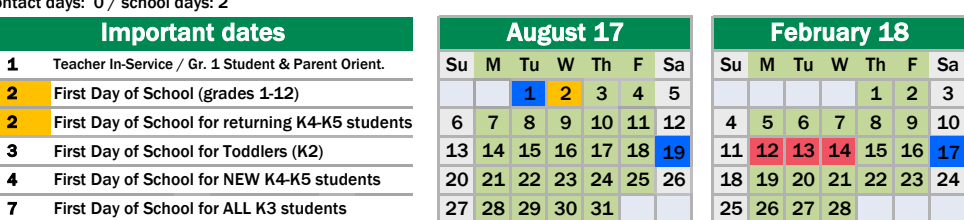

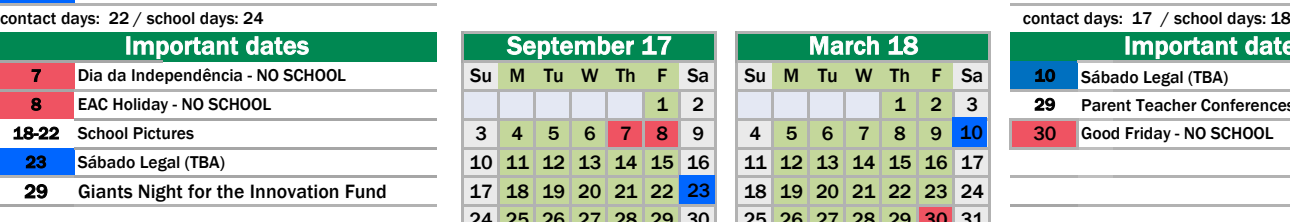

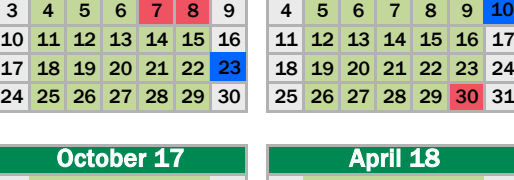

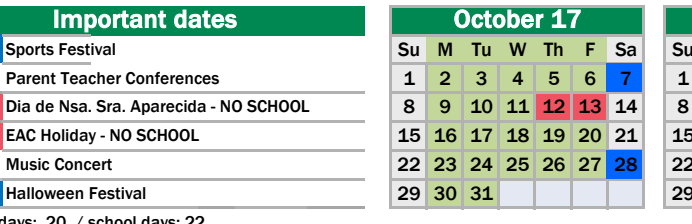

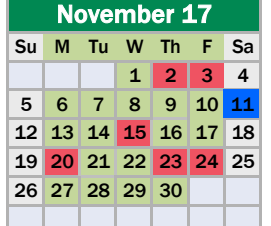

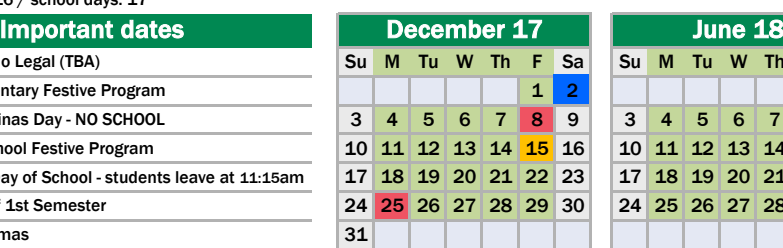

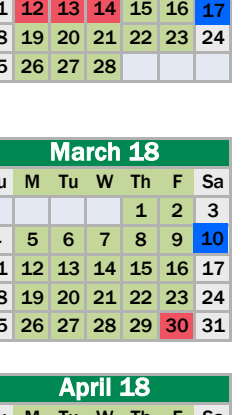

4 5 6 7 8 9 10

February 18

 $12$  3 4 5 6

January 18

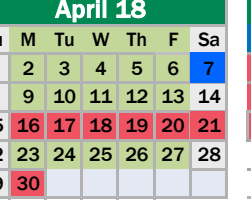

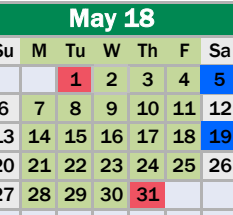

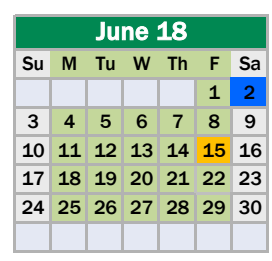

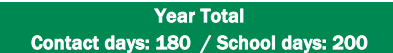

#### Holiday School Days / Activities Start & End of School

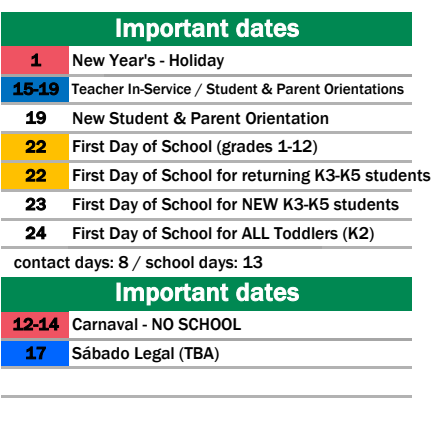

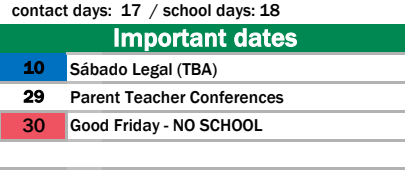

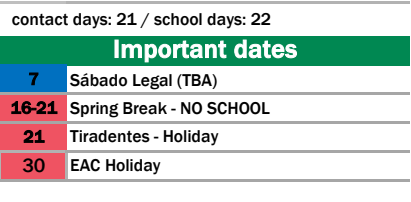

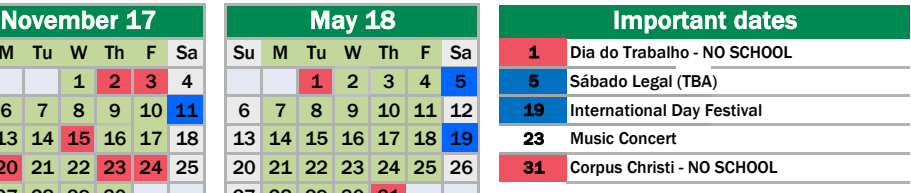

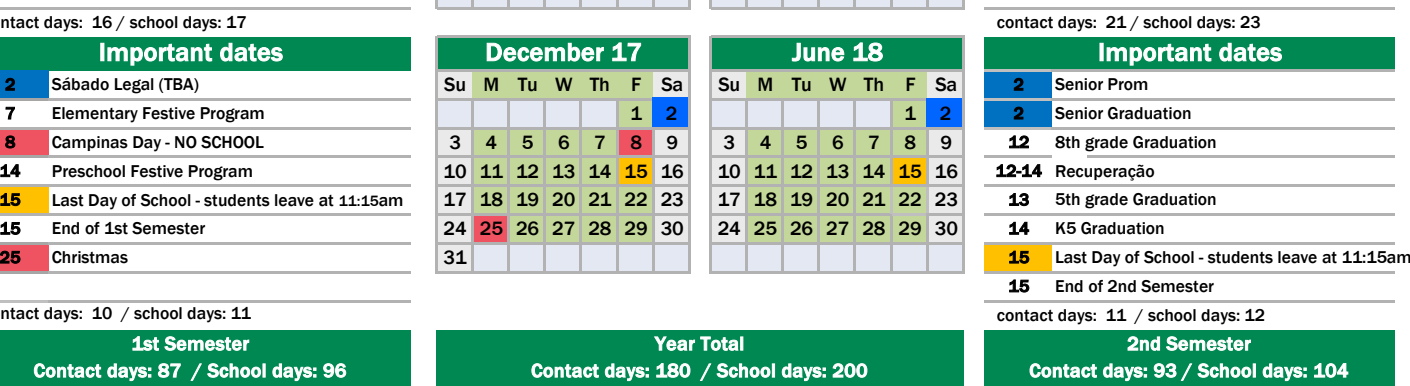